## **Cytric**

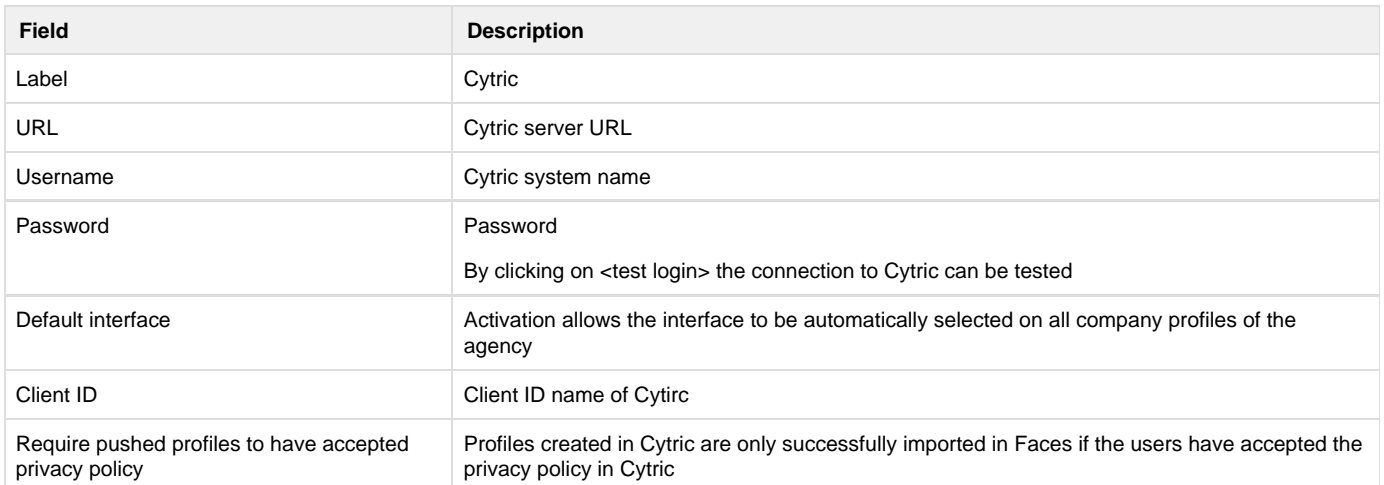

P.S: Company profiles are not synchronized to Cytric